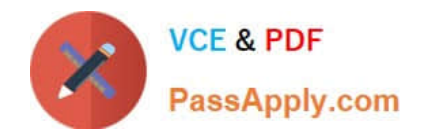

# **INDUSTRIES-CPQ-DEVELOPERQ&As**

Salesforce Certified Industries CPQ Developer

## **Pass Salesforce INDUSTRIES-CPQ-DEVELOPER Exam with 100% Guarantee**

Free Download Real Questions & Answers **PDF** and **VCE** file from:

**https://www.passapply.com/industries-cpq-developer.html**

### 100% Passing Guarantee 100% Money Back Assurance

Following Questions and Answers are all new published by Salesforce Official Exam Center

**63 Instant Download After Purchase** 

- **63 100% Money Back Guarantee**
- 365 Days Free Update
- 800,000+ Satisfied Customers

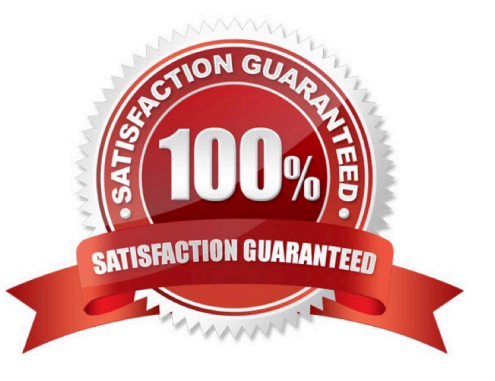

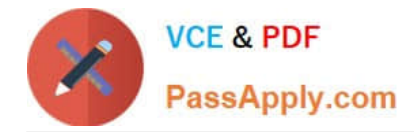

#### **QUESTION 1**

Which of these is necessary for building a Guided Selling cart? (Choose FOUR)

Note: This question displayed answer options in random order when taking this Test.

- A. createCart method
- B. Associating the cart with a valid price list or price book
- C. HTML Template for horizontal or vertical mode
- D. Associating the cart with a valid account
- E. Associating the cart with valid user profiles
- F. Multiple price lists for filtering product categories
- G. Linking getCartsltems to the template
- Correct Answer: ABCD

#### **QUESTION 2**

The options for pricing bundles include: (Choose TWO)

Note: This question displayed answer options in random order when taking this Test.

- A. Assigning the parent a zero price
- B. Assigning a price to the parent and zero prices to the children
- C. Assigning only pricing elements to the parent and children
- D. Assigning only pricing variables to the parent and children

Correct Answer: AB

#### **QUESTION 3**

An Advanced Rule can have how many filters?

Note: This question displayed answer options in random order when taking this Test.

A. 1

- B. 1 or more
- C. 0, 1 or more
- D. 0-3

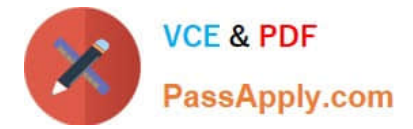

Correct Answer: C

#### **QUESTION 4**

How can a user understand changes to pricing applied in the cart?

- A. The display text in the Products list in the cart
- B. Popup message window after the order is submitted
- C. By clicking the Price Details icon on the line item
- D. Pricing adjustments do not display in the cart

Correct Answer: B

#### **QUESTION 5**

Product X requires Product Y is an example of a Eligibility rule.

A. True

B. False

Correct Answer: B

[Latest INDUSTRIES-CPQ-](https://www.passapply.com/industries-cpq-developer.html)[DEVELOPER Dumps](https://www.passapply.com/industries-cpq-developer.html)

[INDUSTRIES-CPQ-](https://www.passapply.com/industries-cpq-developer.html)[DEVELOPER VCE Dumps](https://www.passapply.com/industries-cpq-developer.html) [INDUSTRIES-CPQ-](https://www.passapply.com/industries-cpq-developer.html)[DEVELOPER Exam](https://www.passapply.com/industries-cpq-developer.html) **[Questions](https://www.passapply.com/industries-cpq-developer.html)**